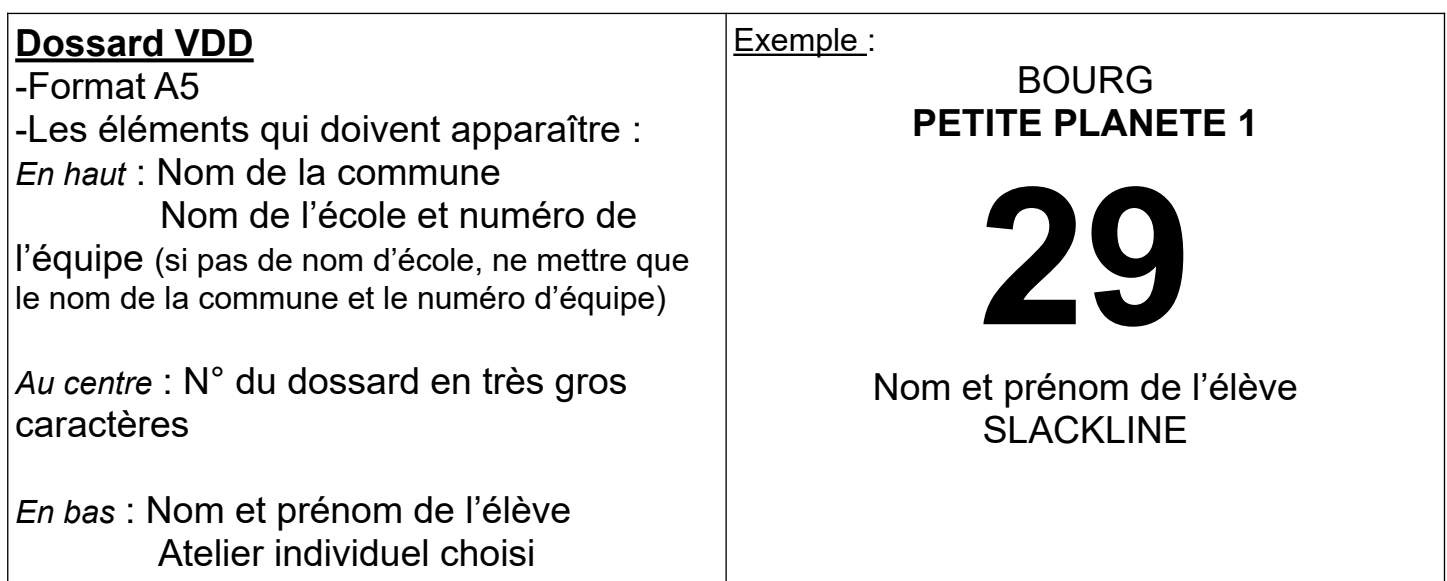

*exemple en taille réelle*

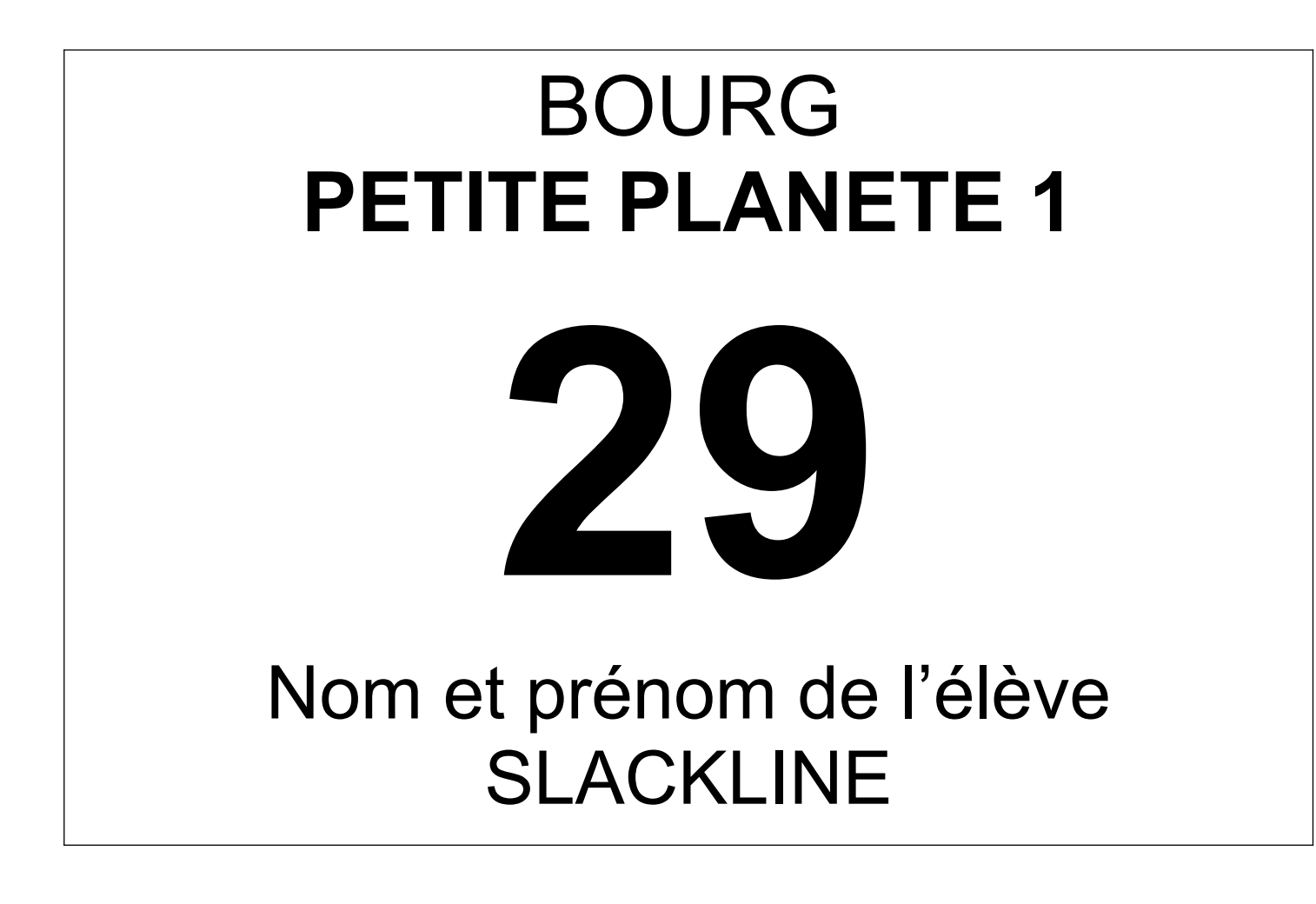

Vous trouverez ci-dessous une version à compléter à la main après impression (page 2) ou un version à compléter par traitement de texte (page 3).

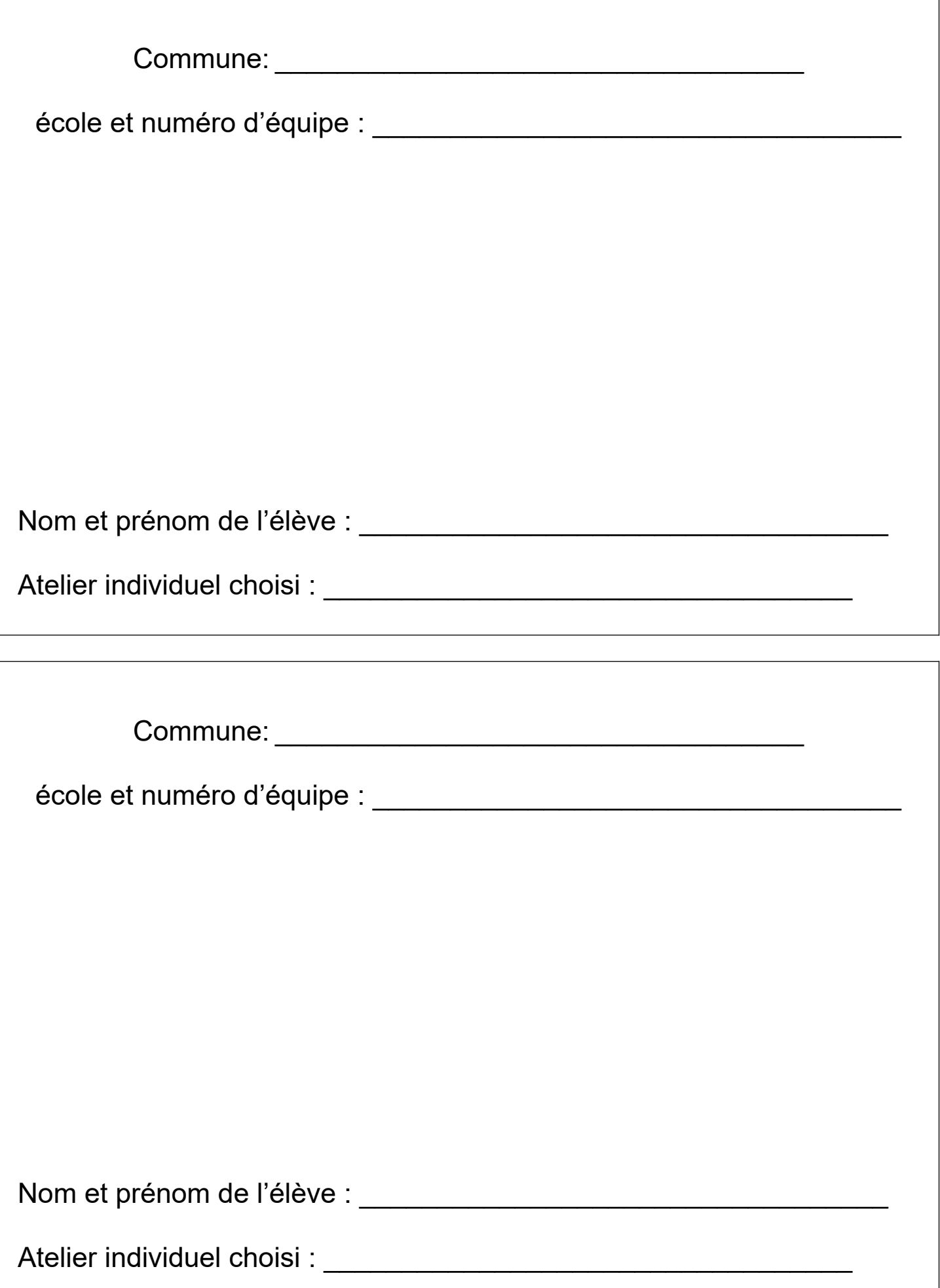

٦

## COMMUNE **école et numéro d'équipe n°**

Nom et prénom de l'élève Atelier individuel

## COMMUNE **école et numéro d'équipe**

## **n°**

Nom et prénom de l'élève Atelier individuel